# Beyond Regular CSCI 338

#### Computational Models

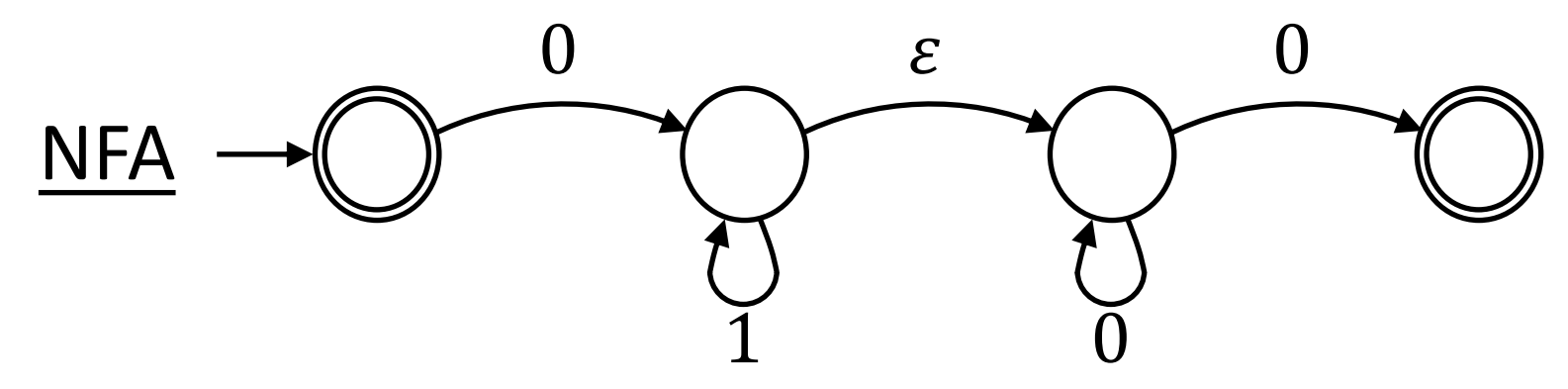

#### Computational Models

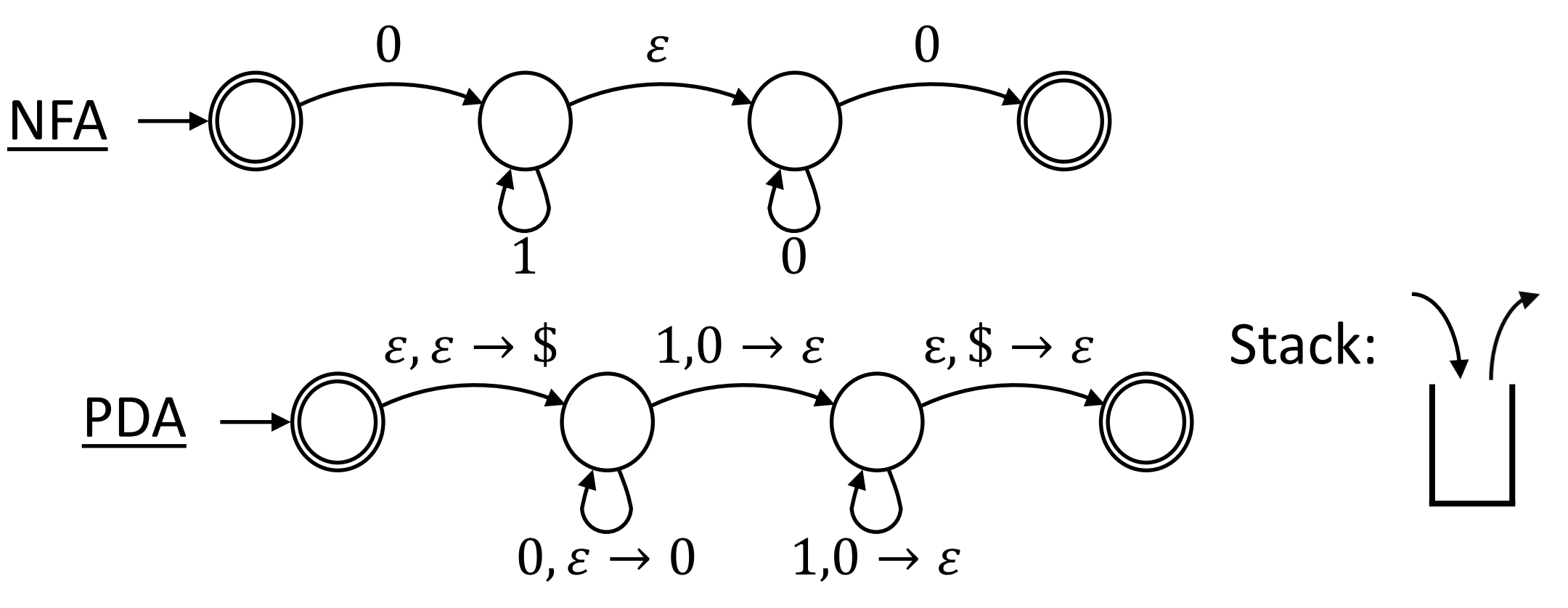

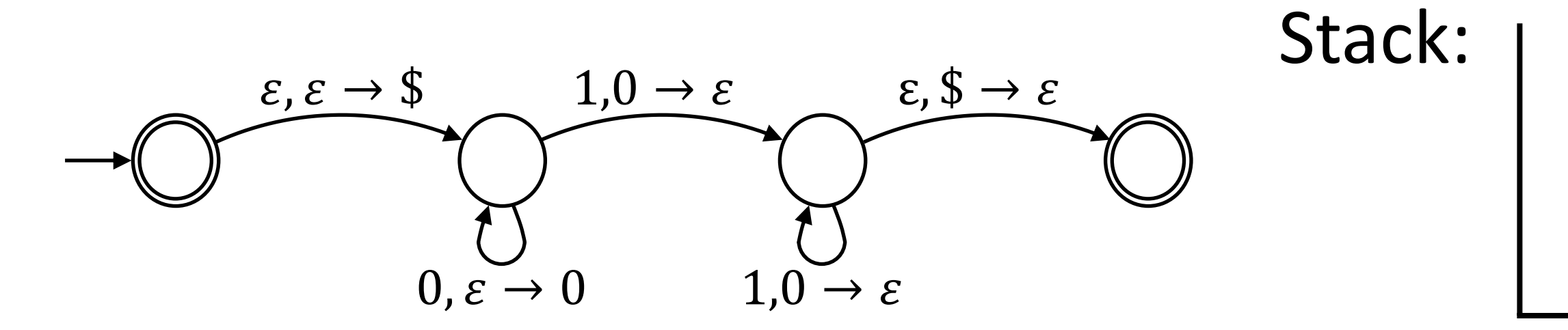

#### Input character, pop **Stack Stack** push Transition Notation:

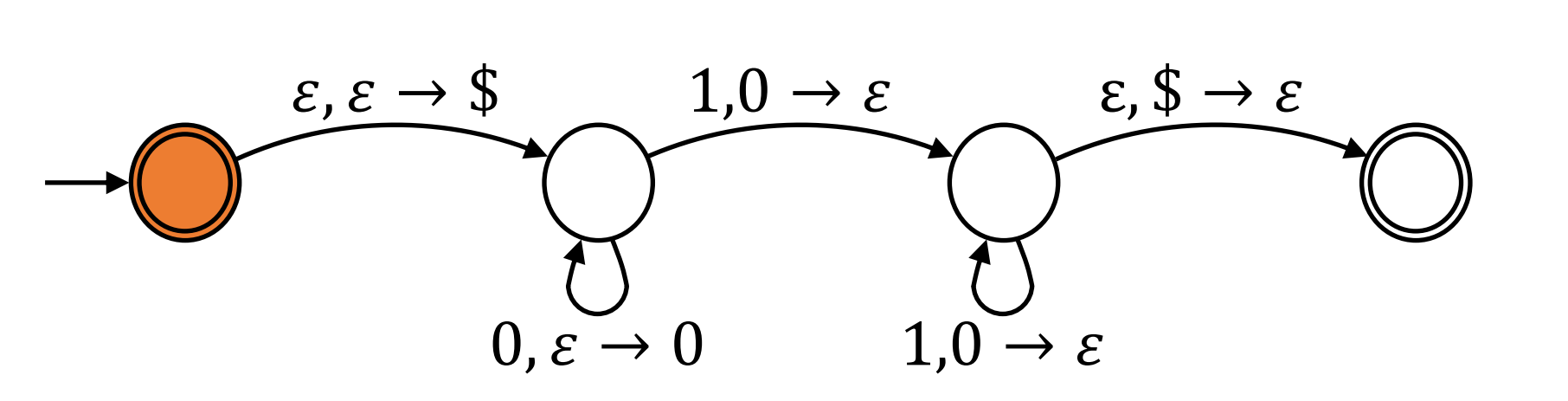

- $a, b \rightarrow c$  If 'a' is read from input and 'b' is on top of stack, pop 'b' and push 'c'.
- $\varepsilon, b \to c$  Without reading input, if 'b' is on top of stack, pop 'b' and push ' $c'$ .
- $a, \varepsilon \to c$  If 'a' is read, push 'c'.
- $a, b \rightarrow \varepsilon$  If 'a' is read and 'b' is on top of stack, pop  $'b'$ .

 $s = 0011$ 

Stack:

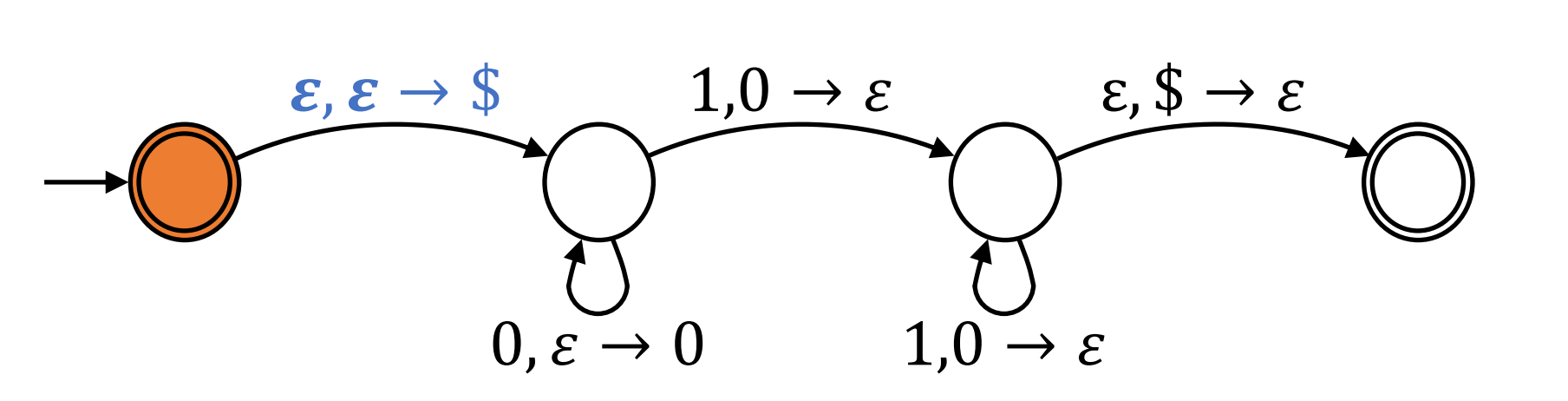

- $a, b \rightarrow c$  If 'a' is read from input and 'b' is on top of stack, pop 'b' and push 'c'.
- $\varepsilon, b \to c$  Without reading input, if 'b' is on top of stack, pop 'b' and push ' $c'$ .
- $a, \varepsilon \to c$  If 'a' is read, push 'c'.
- $a, b \rightarrow \varepsilon$  If 'a' is read and 'b' is on top of stack, pop  $'b'$ .

 $s = 0011$ 

Stack:

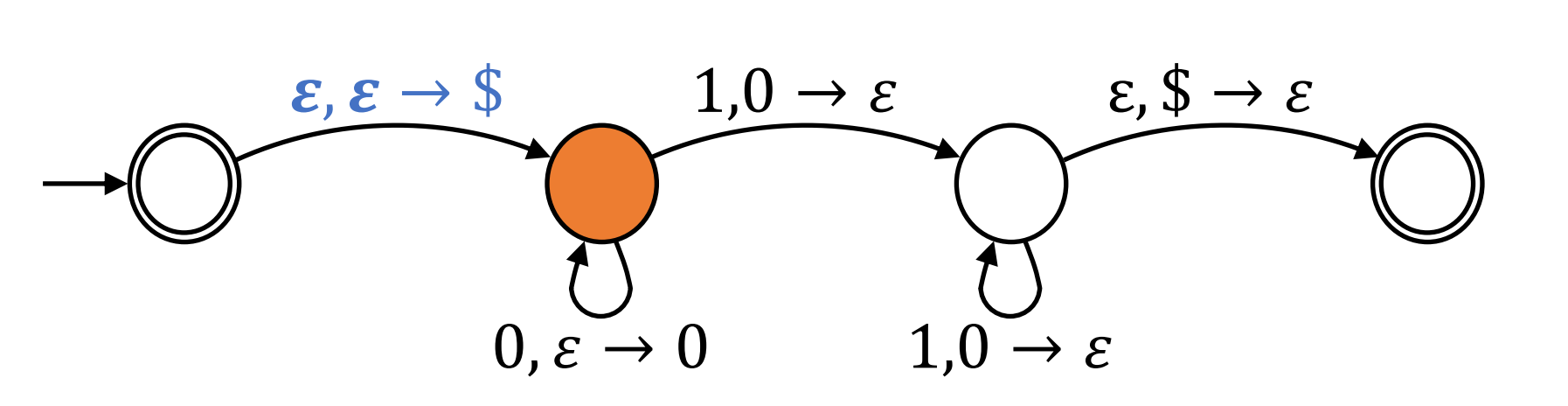

- $a, b \rightarrow c$  If 'a' is read from input and 'b' is on top of stack, pop 'b' and push 'c'.
- $\varepsilon, b \to c$  Without reading input, if 'b' is on top of stack, pop 'b' and push ' $c'$ .
- $a, \varepsilon \to c$  If 'a' is read, push 'c'.
- $a, b \rightarrow \varepsilon$  If 'a' is read and 'b' is on top of stack, pop  $'b'$ .

 $s = 0011$ 

Stack:

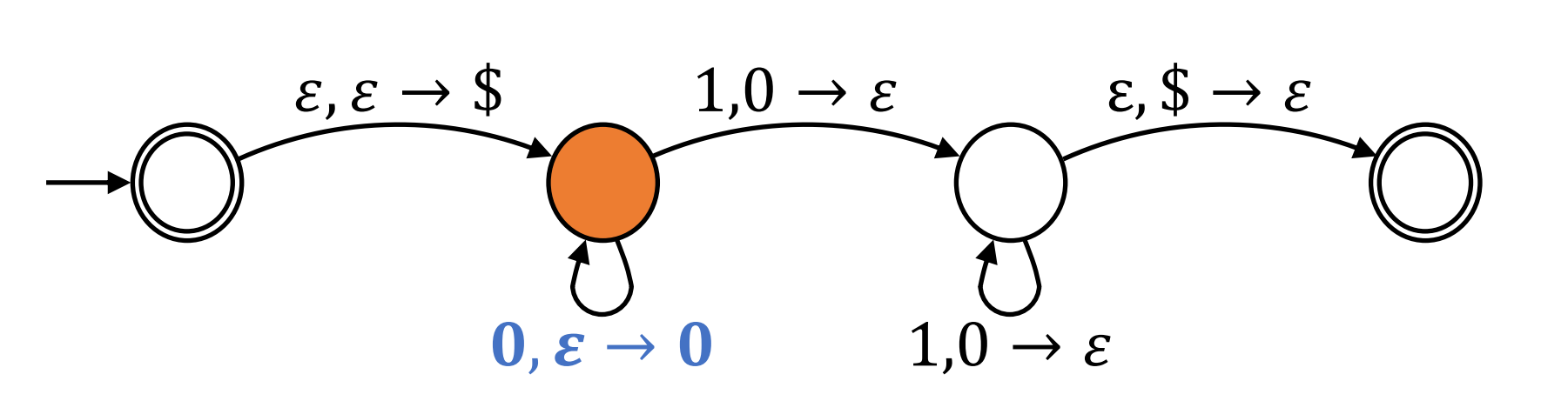

- $a, b \rightarrow c$  If 'a' is read from input and 'b' is on top of stack, pop 'b' and push 'c'.
- $\varepsilon, b \to c$  Without reading input, if 'b' is on top of stack, pop 'b' and push ' $c'$ .
- $a, \varepsilon \to c$  If 'a' is read, push 'c'.
- $a, b \rightarrow \varepsilon$  If 'a' is read and 'b' is on top of stack, pop  $'b'$ .

 $s = 0011$ 

Stack:

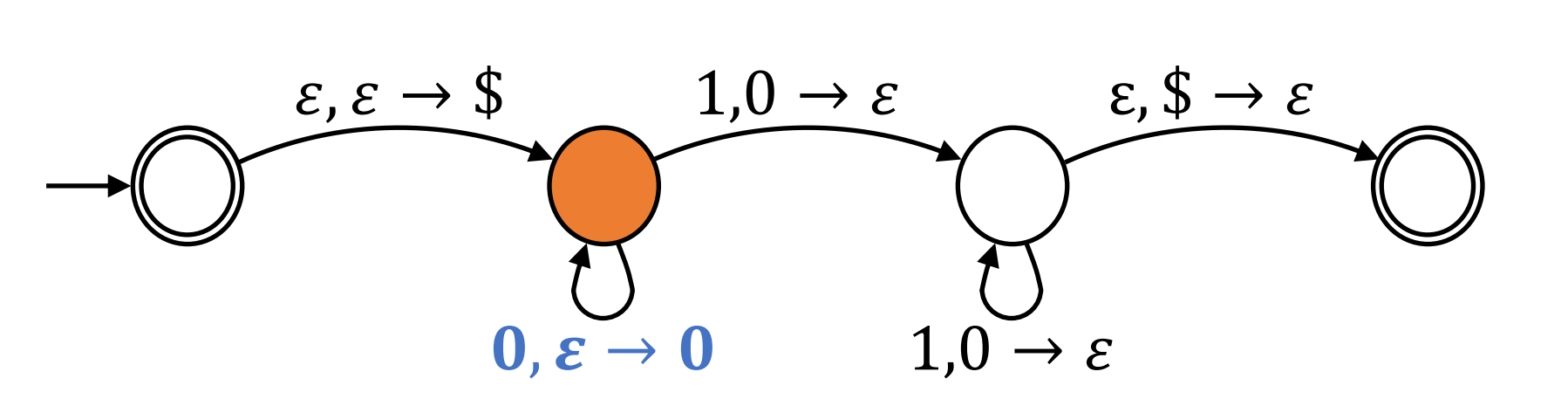

- $a, b \rightarrow c$  If 'a' is read from input and 'b' is on top of stack, pop 'b' and push 'c'.
- $\varepsilon, b \to c$  Without reading input, if 'b' is on top of stack, pop 'b' and push ' $c'$ .
- $a, \varepsilon \to c$  If 'a' is read, push 'c'.
- $a, b \rightarrow \varepsilon$  If 'a' is read and 'b' is on top of stack, pop  $'b'$ .

 $s = 0011$ 

Stack:

0

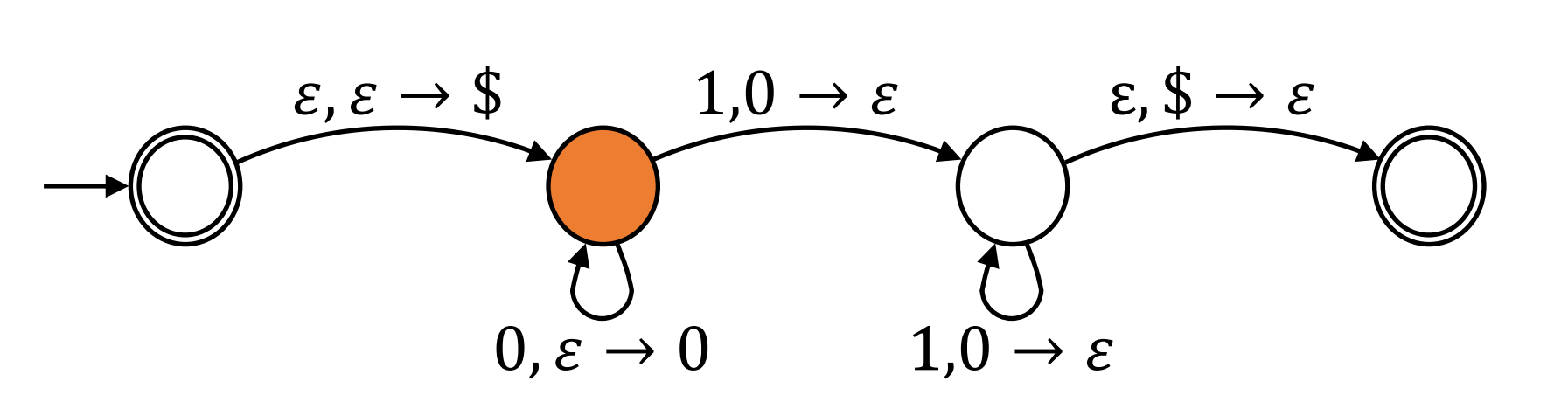

- $a, b \rightarrow c$  If 'a' is read from input and 'b' is on top of stack, pop 'b' and push 'c'.
- $\varepsilon, b \to c$  Without reading input, if 'b' is on top of stack, pop 'b' and push ' $c'$ .
- $a, \varepsilon \to c$  If 'a' is read, push 'c'.
- $a, b \rightarrow \varepsilon$  If 'a' is read and 'b' is on top of stack, pop  $'b'$ .

 $s = 0011$ 

Stack:

0

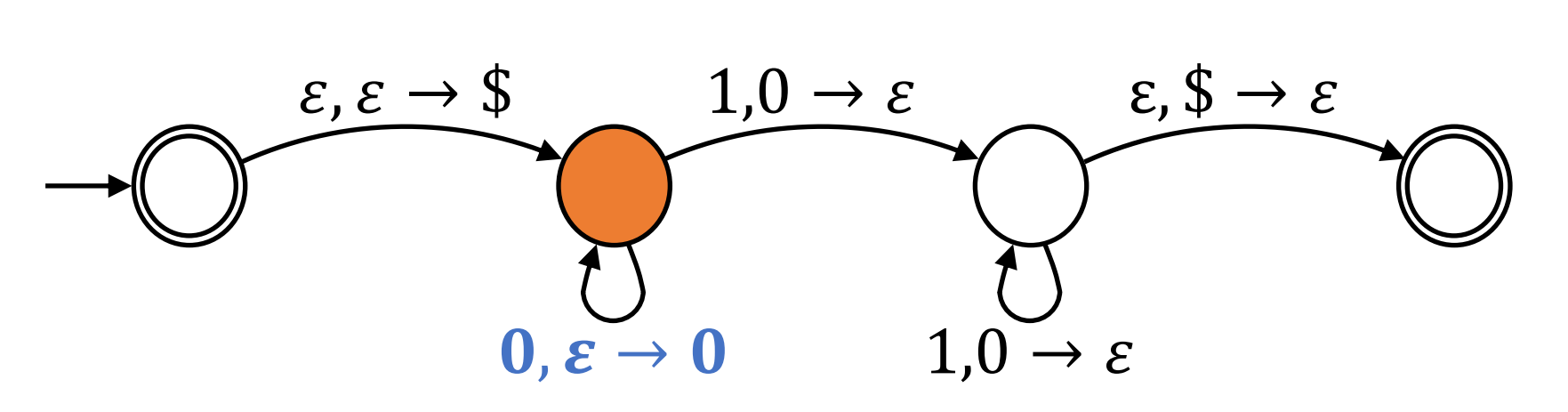

- $a, b \rightarrow c$  If 'a' is read from input and 'b' is on top of stack, pop 'b' and push 'c'.
- $\varepsilon, b \to c$  Without reading input, if 'b' is on top of stack, pop 'b' and push ' $c'$ .
- $a, \varepsilon \to c$  If 'a' is read, push 'c'.
- $a, b \rightarrow \varepsilon$  If 'a' is read and 'b' is on top of stack, pop  $'b'$ .

 $s = 0011$ 

Stack:

0

0

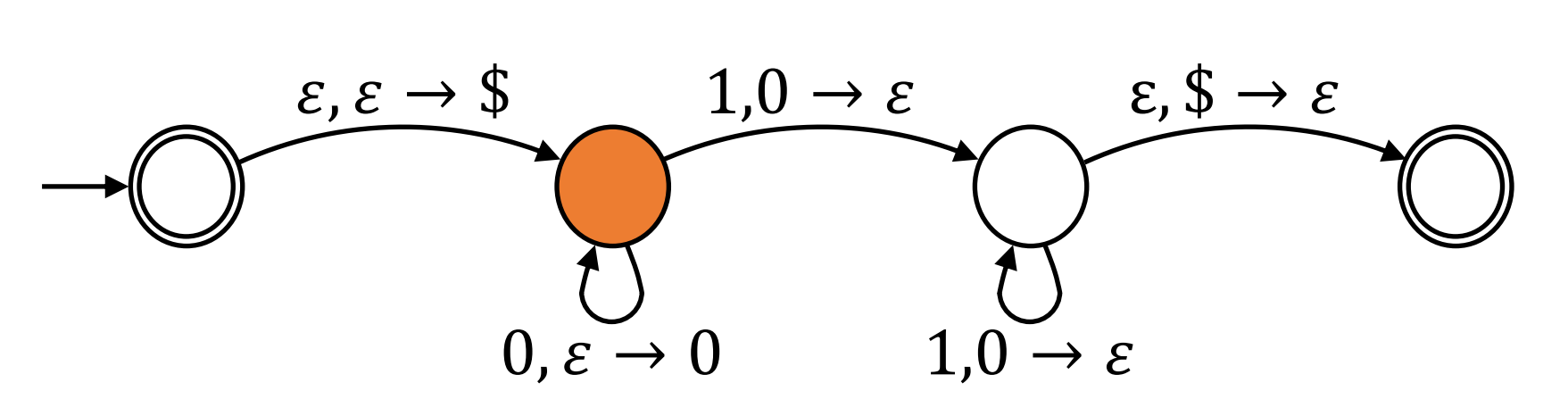

 $a, b \rightarrow c$  If 'a' is read from input and 'b' is on top of stack, pop 'b' and push 'c'.

- $\varepsilon, b \to c$  Without reading input, if 'b' is on top of stack, pop 'b' and push ' $c'$ .
- $a, \varepsilon \to c$  If 'a' is read, push 'c'.
- $a, b \rightarrow \varepsilon$  If 'a' is read and 'b' is on top of stack, pop  $'b'$ .

 $s = 0011$ 

Stack:

0

0

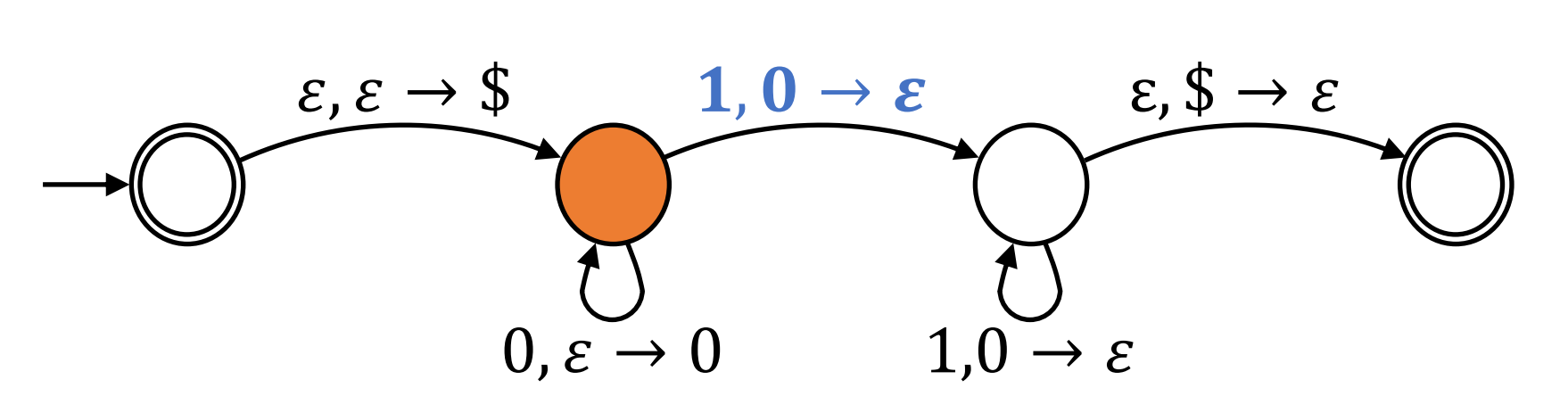

 $a, b \rightarrow c$  If 'a' is read from input and 'b' is on top of stack, pop 'b' and push 'c'.

- $\varepsilon, b \to c$  Without reading input, if 'b' is on top of stack, pop 'b' and push ' $c'$ .
- $a, \varepsilon \to c$  If 'a' is read, push 'c'.
- $a, b \rightarrow \varepsilon$  If 'a' is read and 'b' is on top of stack, pop  $'b'$ .

 $s = 0011$ 

Stack:

0

0

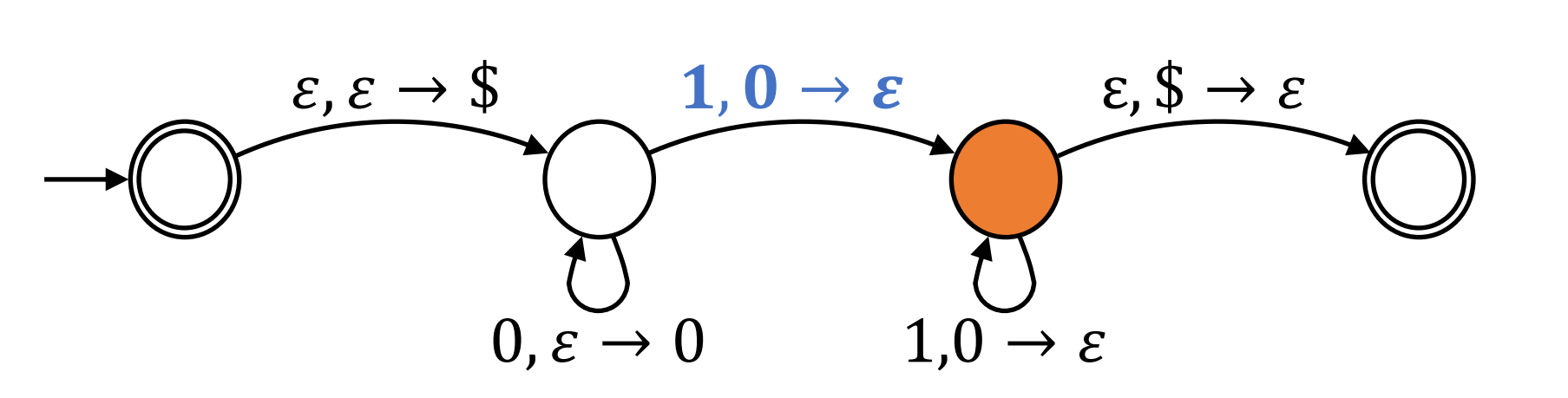

- $a, b \rightarrow c$  If 'a' is read from input and 'b' is on top of stack, pop 'b' and push 'c'.
- $\varepsilon, b \to c$  Without reading input, if 'b' is on top of stack, pop 'b' and push ' $c'$ .
- $a, \varepsilon \to c$  If 'a' is read, push 'c'.
- $a, b \rightarrow \varepsilon$  If 'a' is read and 'b' is on top of stack, pop  $'b'$ .

 $s = 0011$ 

Stack:

0

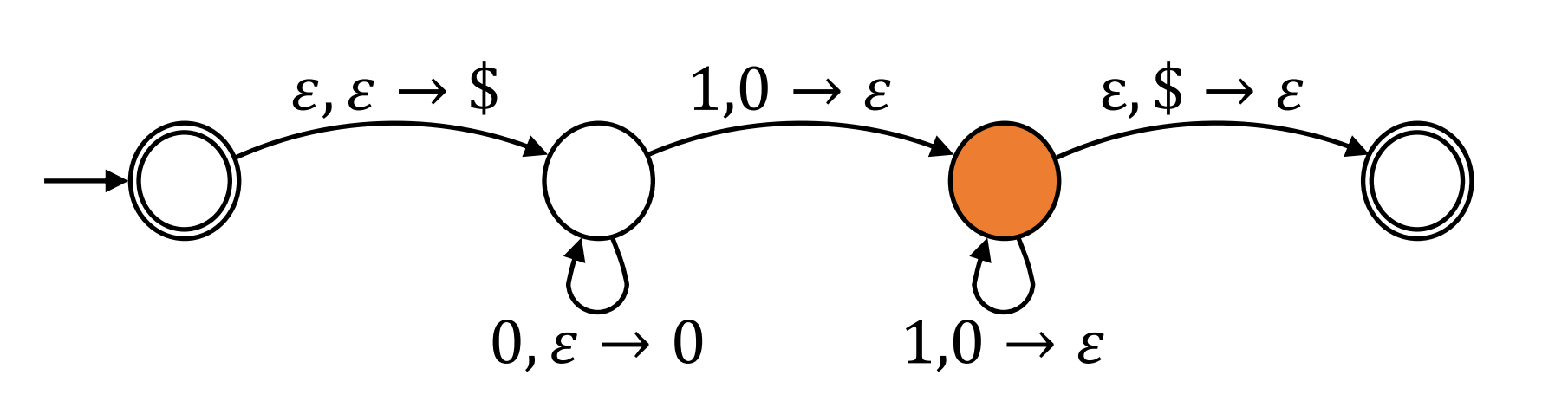

- $a, b \rightarrow c$  If 'a' is read from input and 'b' is on top of stack, pop 'b' and push 'c'.
- $\varepsilon, b \to c$  Without reading input, if 'b' is on top of stack, pop 'b' and push ' $c'$ .
- $a, \varepsilon \to c$  If 'a' is read, push 'c'.
- $a, b \rightarrow \varepsilon$  If 'a' is read and 'b' is on top of stack, pop  $'b'$ .

 $s = 0011$ 

Stack:

0

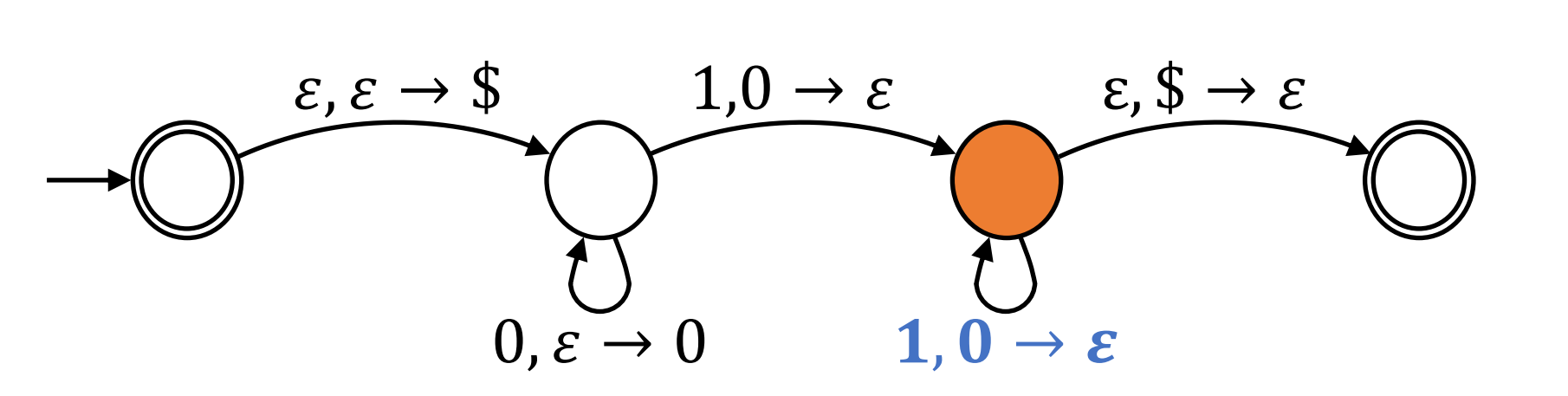

- $a, b \rightarrow c$  If 'a' is read from input and 'b' is on top of stack, pop 'b' and push 'c'.
- $\varepsilon, b \to c$  Without reading input, if 'b' is on top of stack, pop 'b' and push ' $c'$ .
- $a, \varepsilon \to c$  If 'a' is read, push 'c'.
- $a, b \rightarrow \varepsilon$  If 'a' is read and 'b' is on top of stack, pop  $'b'$ .

 $s = 0011$ 

Stack:

0

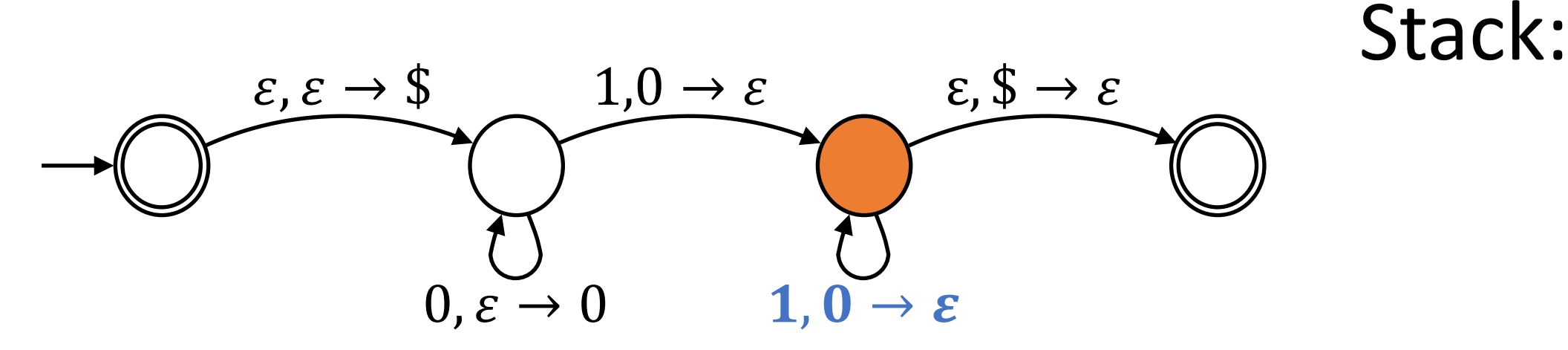

- $a, b \rightarrow c$  If 'a' is read from input and 'b' is on top of stack, pop 'b' and push 'c'.
- $\varepsilon, b \to c$  Without reading input, if 'b' is on top of stack, pop 'b' and push ' $c'$ .
- $a, \varepsilon \to c$  If 'a' is read, push 'c'.
- $a, b \rightarrow \varepsilon$  If 'a' is read and 'b' is on top of stack, pop  $'b'$ .

 $s = 0011$ 

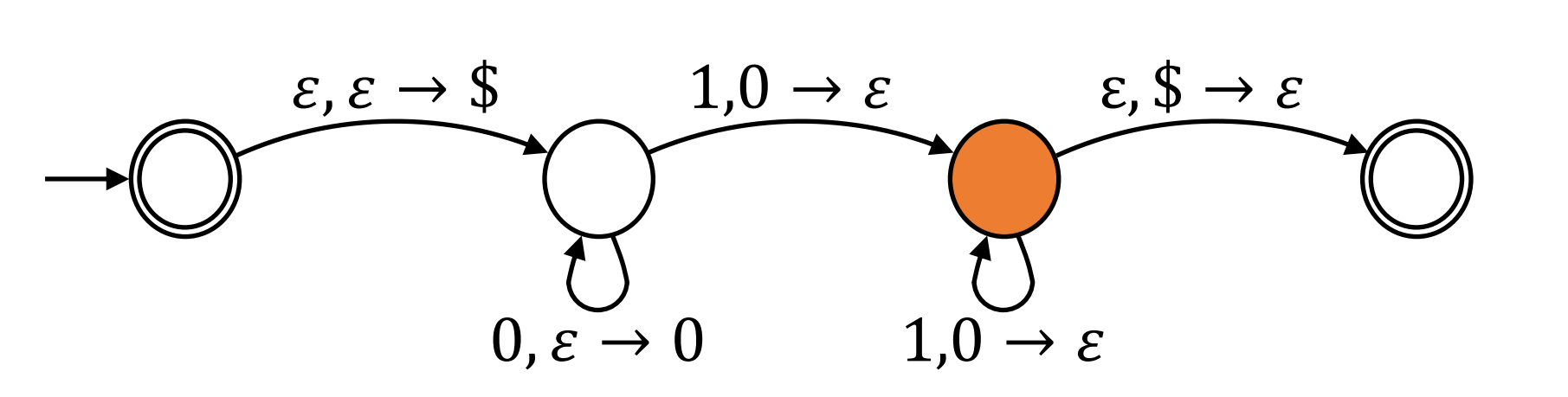

- $a, b \rightarrow c$  If 'a' is read from input and 'b' is on top of stack, pop 'b' and push 'c'.
- $\varepsilon, b \to c$  Without reading input, if 'b' is on top of stack, pop 'b' and push ' $c'$ .
- $a, \varepsilon \to c$  If 'a' is read, push 'c'.
- $a, b \rightarrow \varepsilon$  If 'a' is read and 'b' is on top of stack, pop  $'b'$ .

 $s = 0011$ 

Stack:

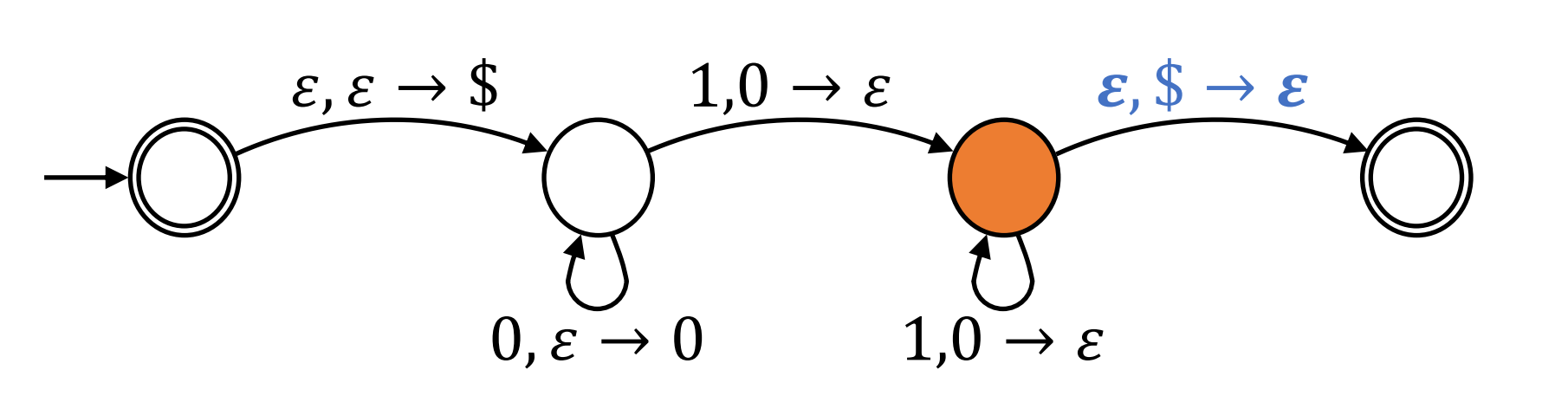

- $a, b \rightarrow c$  If 'a' is read from input and 'b' is on top of stack, pop 'b' and push 'c'.
- $\varepsilon, b \to c$  Without reading input, if 'b' is on top of stack, pop 'b' and push ' $c'$ .
- $a, \varepsilon \to c$  If 'a' is read, push 'c'.
- $a, b \rightarrow \varepsilon$  If 'a' is read and 'b' is on top of stack, pop  $'b'$ .

 $s = 0011$ 

Stack:

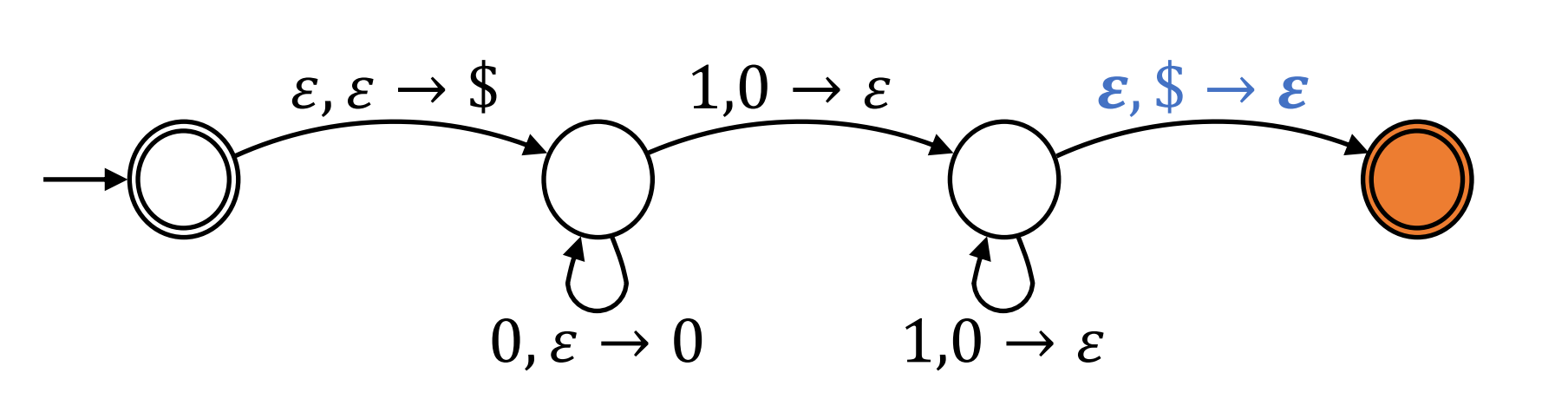

- $a, b \rightarrow c$  If 'a' is read from input and 'b' is on top of stack, pop 'b' and push 'c'.
- $\varepsilon, b \to c$  Without reading input, if 'b' is on top of stack, pop 'b' and push ' $c'$ .
- $a, \varepsilon \to c$  If 'a' is read, push 'c'.
- $a, b \rightarrow \varepsilon$  If 'a' is read and 'b' is on top of stack, pop  $'b'$ .

 $s = 0011$ 

Stack: